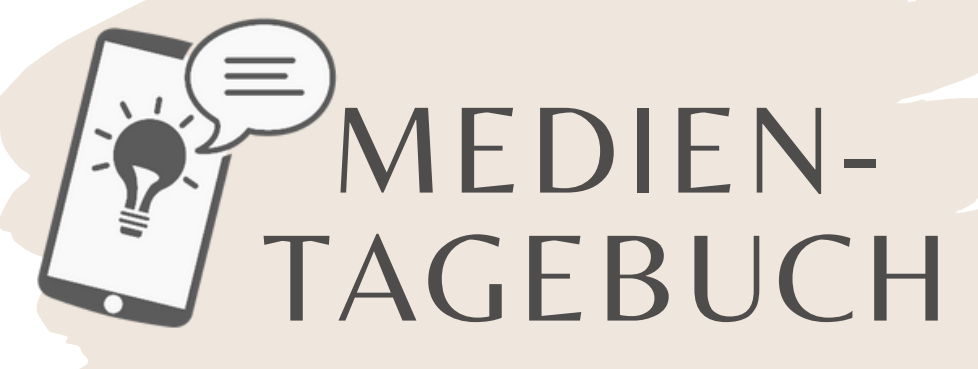

von

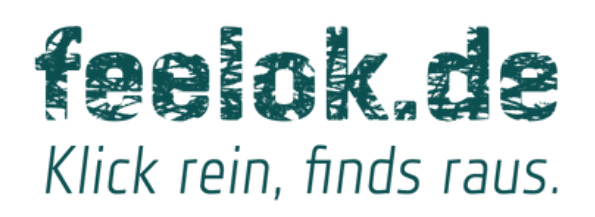

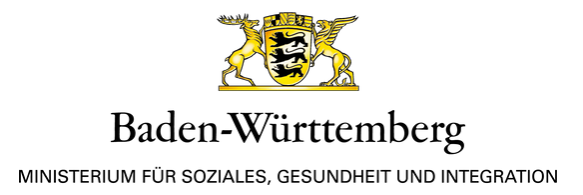

## Alternative Aktivitäten

Trage hier alternative Aktivitäten ein, die du in deinem Alltag betreibst, zum Beispiel: Hobbies, Freunde, Sport,...

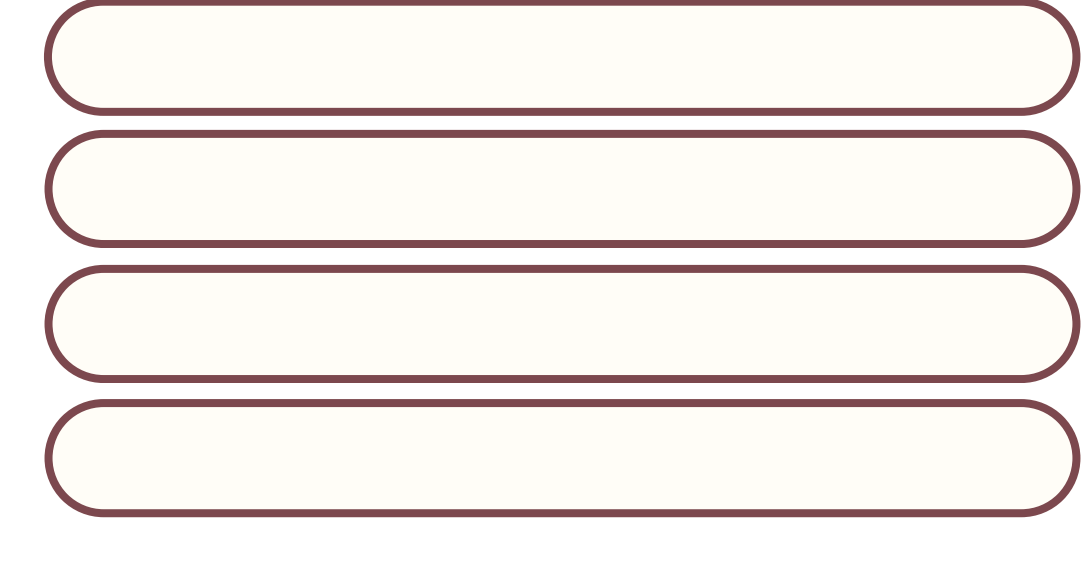

## Notizen

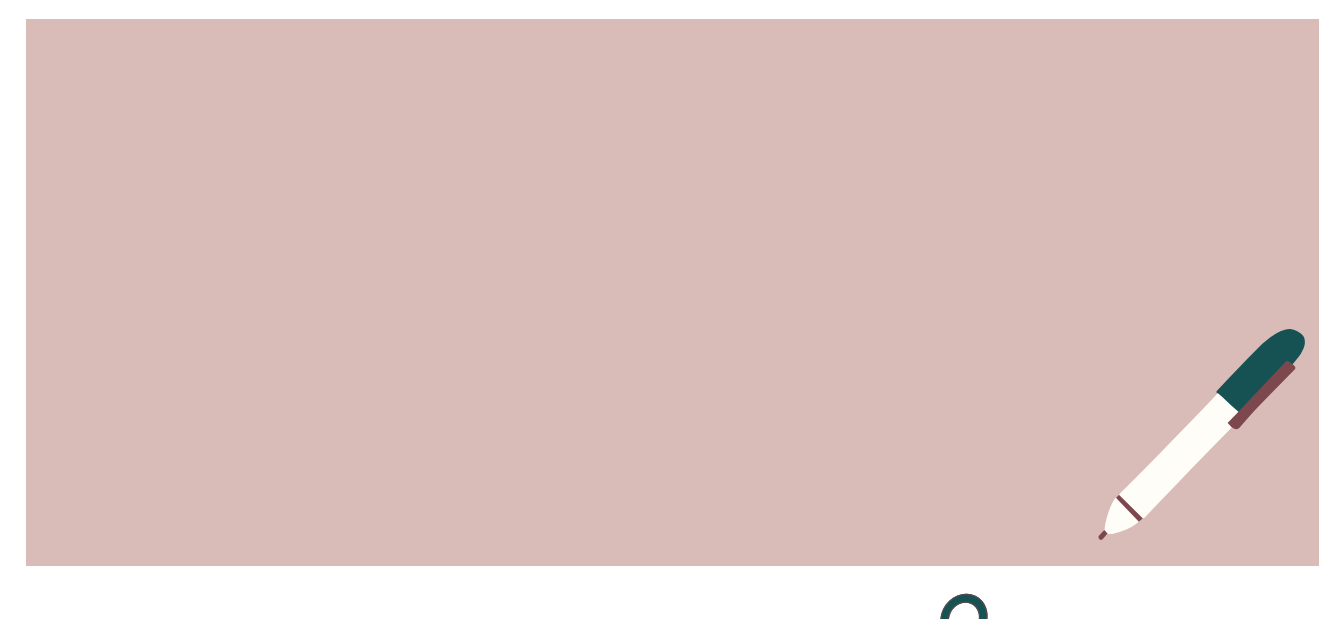

# Stimmung

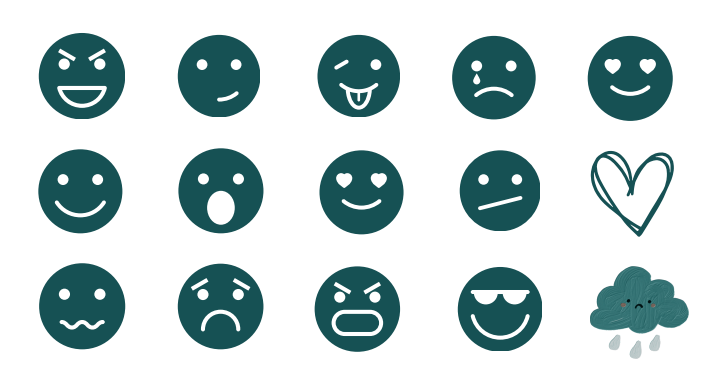

Die Emojis kannst du ausschneiden und in deinem Tagebuch verwenden, um deine Stimmung auszudrücken.

DATUM

**UHRZEIT VON...BIS** 

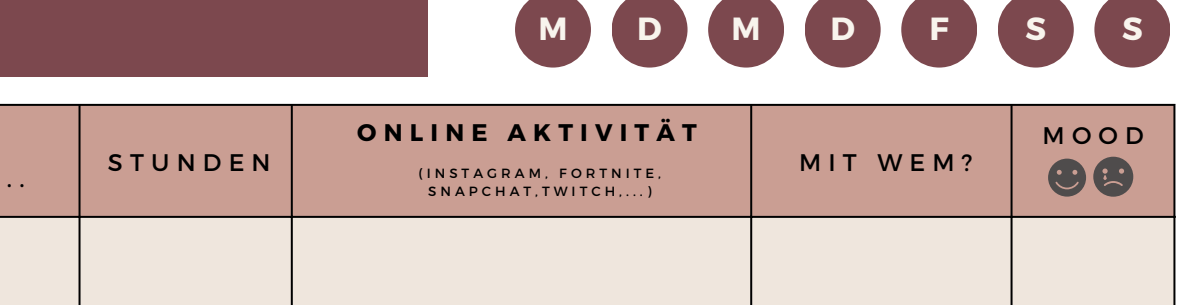

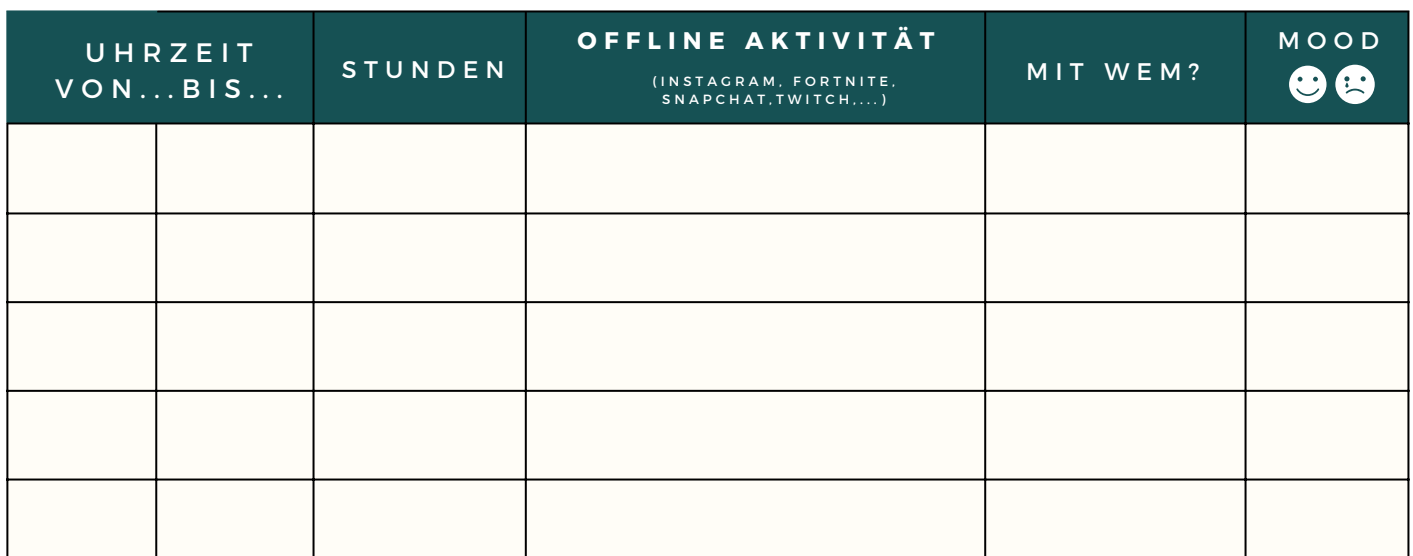

ONLINE VS OFFLINE

DATUM

U H R Z E I

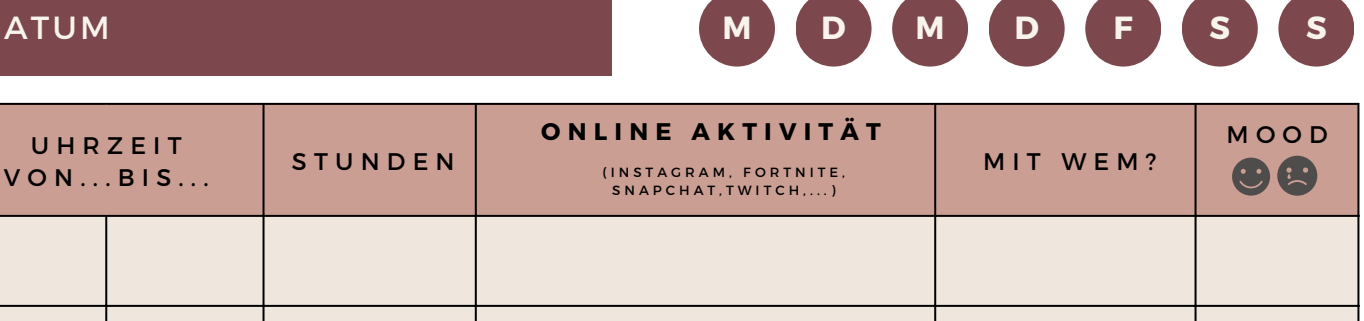

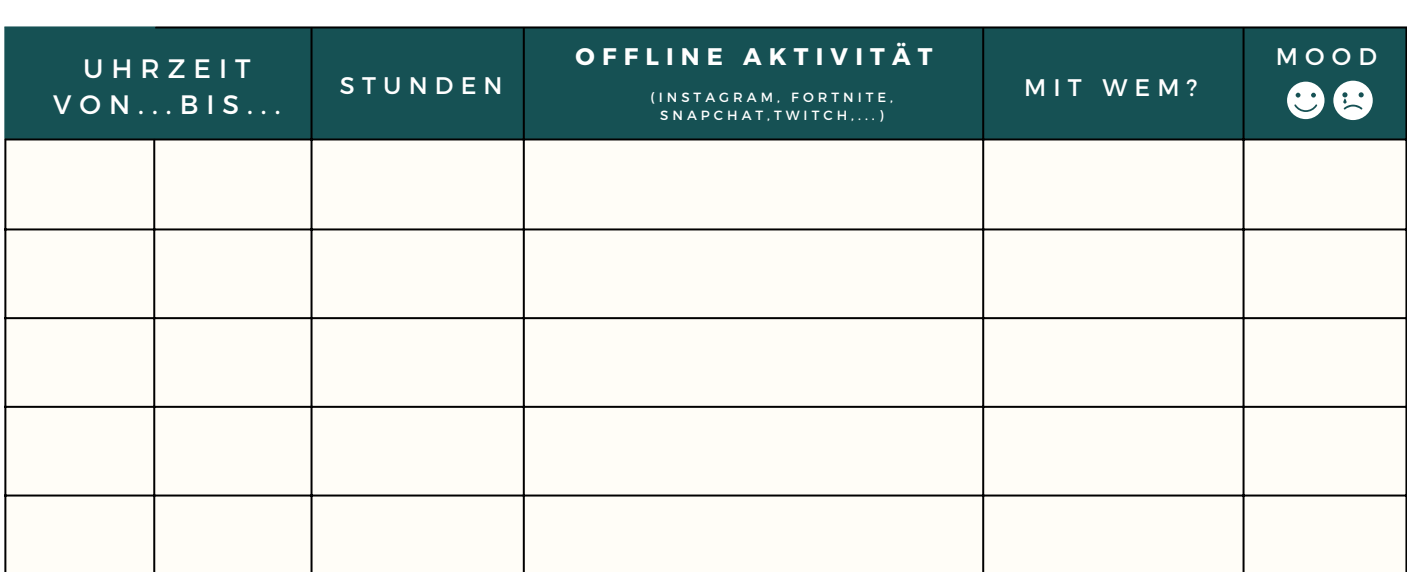

ONLINE VS OFFLINE

DATUM

U H R Z E  $V$  O N  $\ldots$  B I

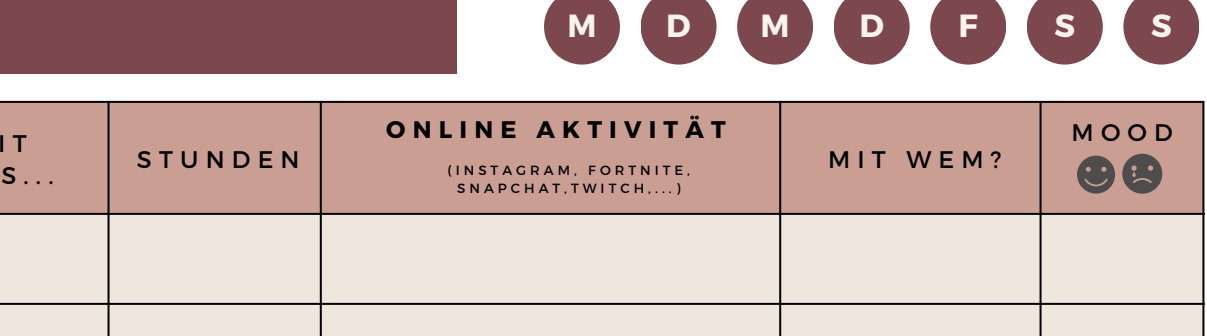

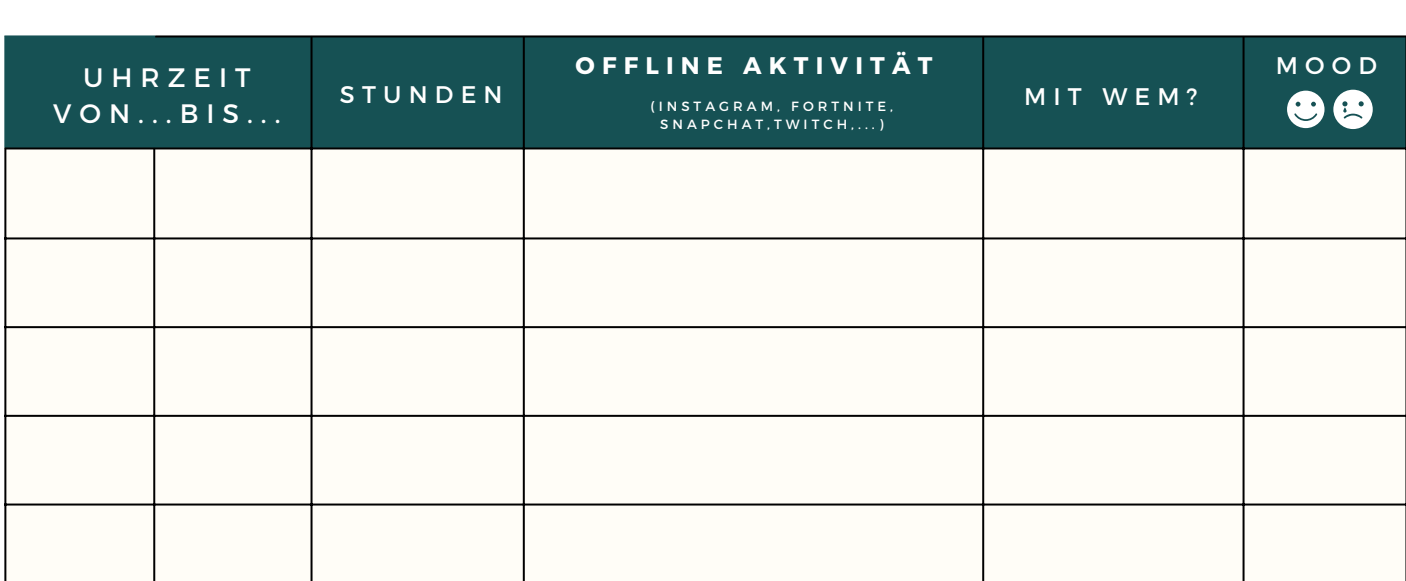

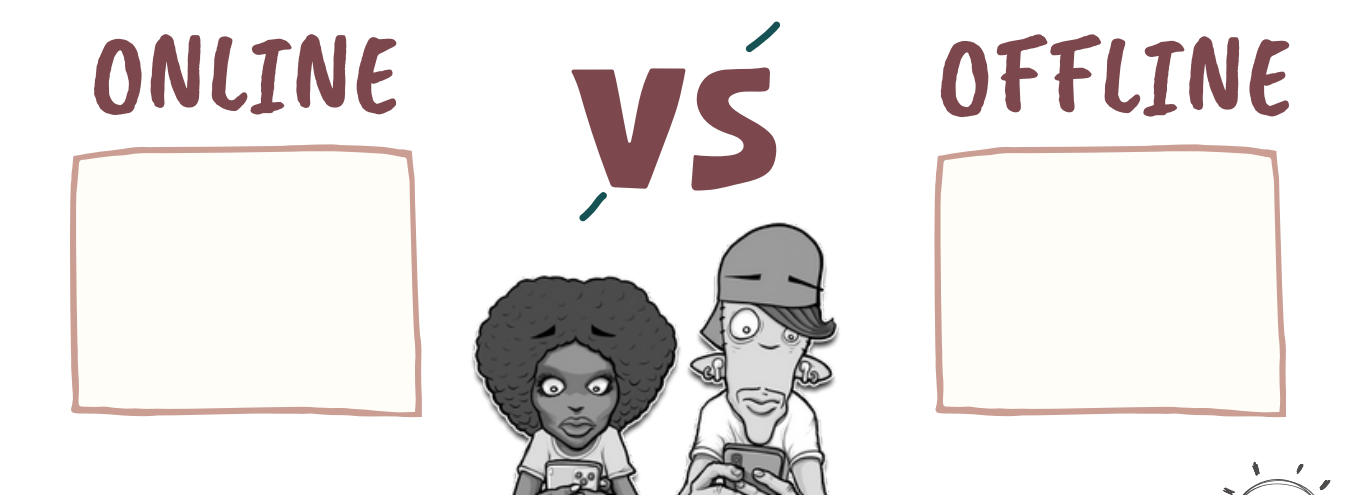

DATUM

U H R Z E  $V$  O N  $\ldots$  B I

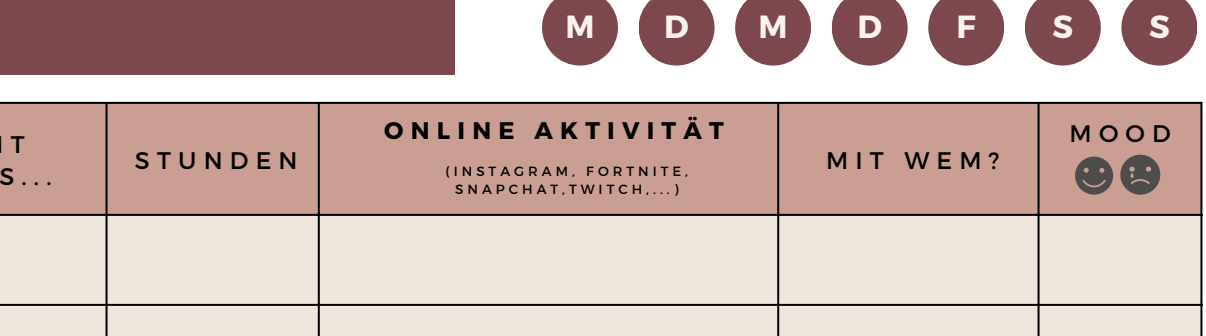

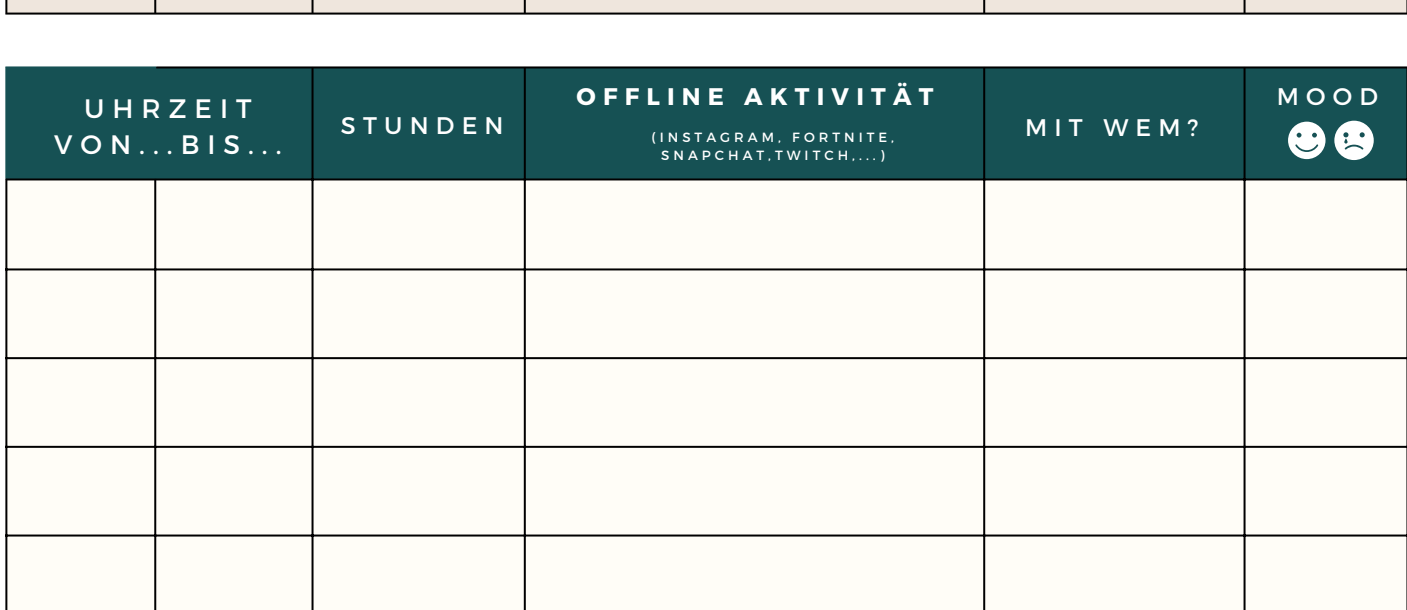

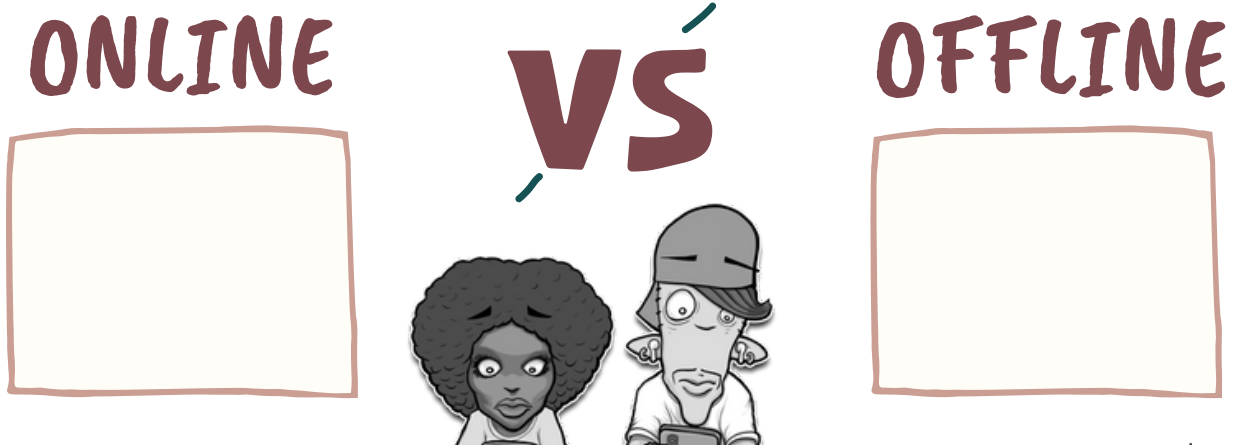

DATUM

U H R Z E I 1 V O N . . . B I S . . .

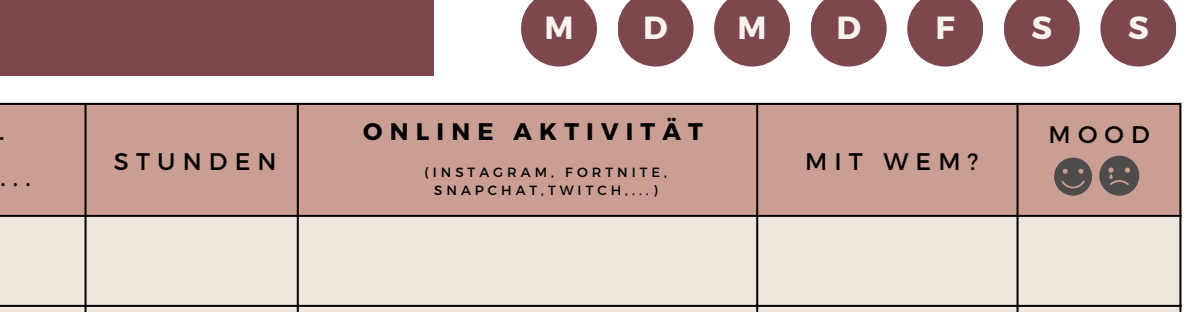

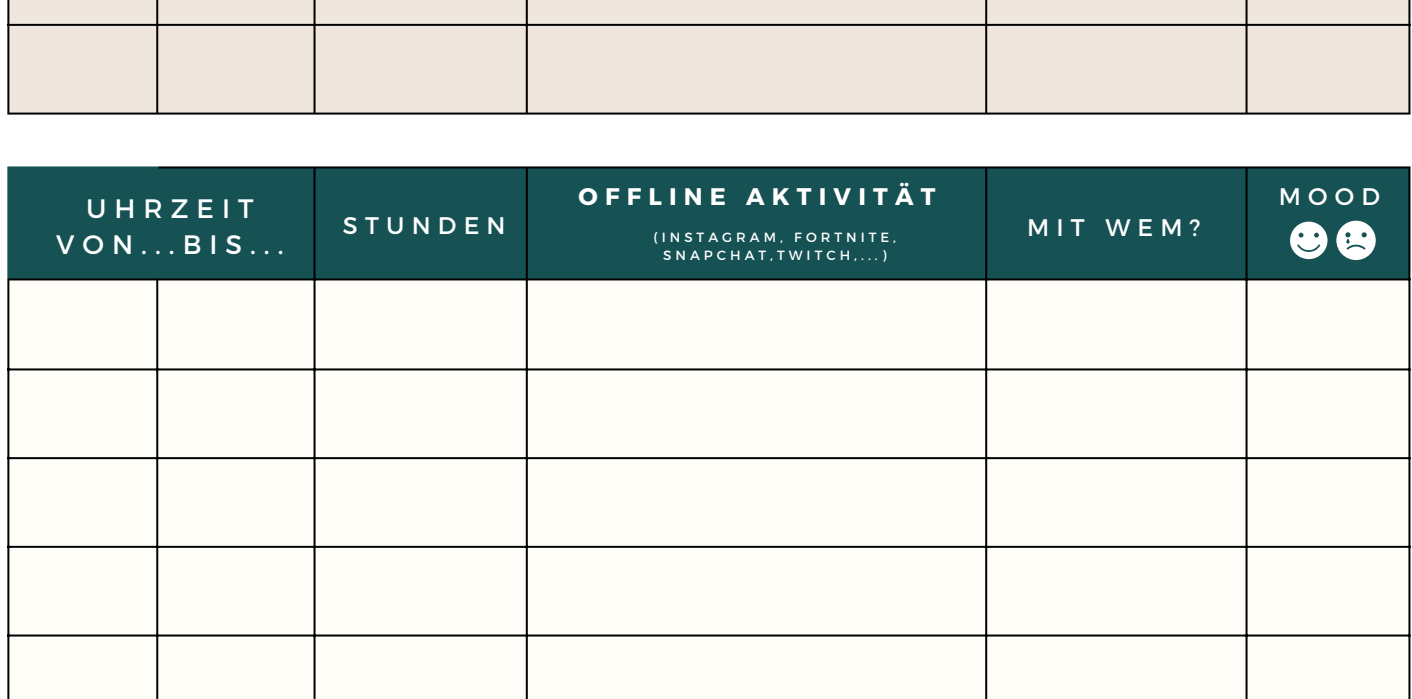

ONLINE VS OFFLINE

DATUM

**UHRZEIT VON...BIS** 

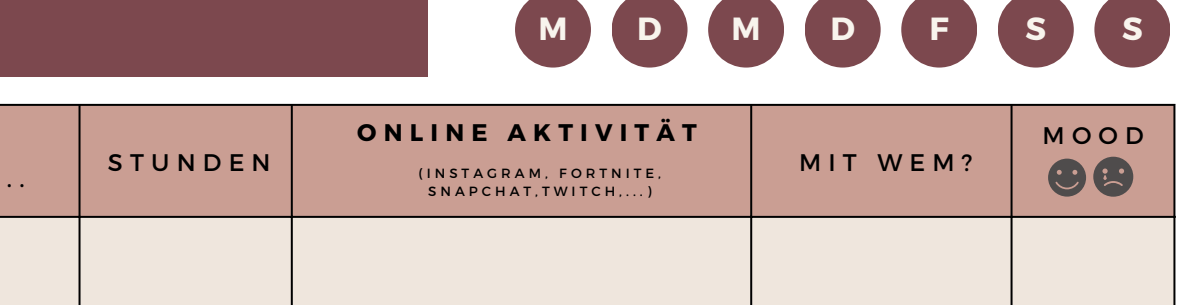

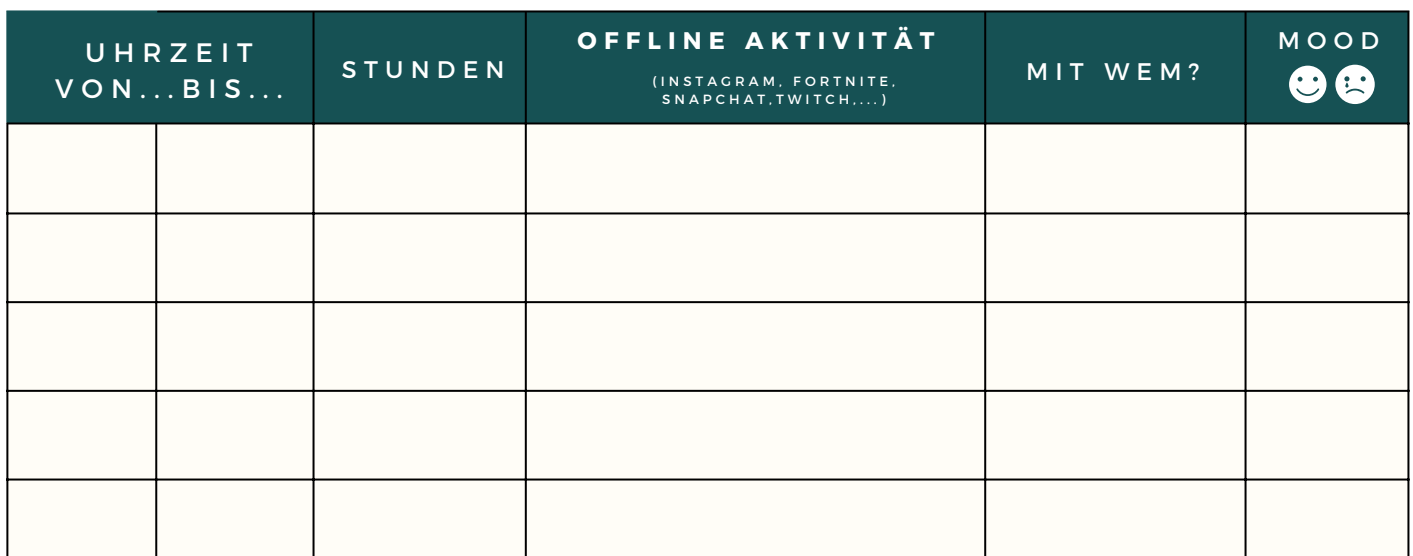

ONLINE VS OFFLINE

DATUM

U H R Z E I

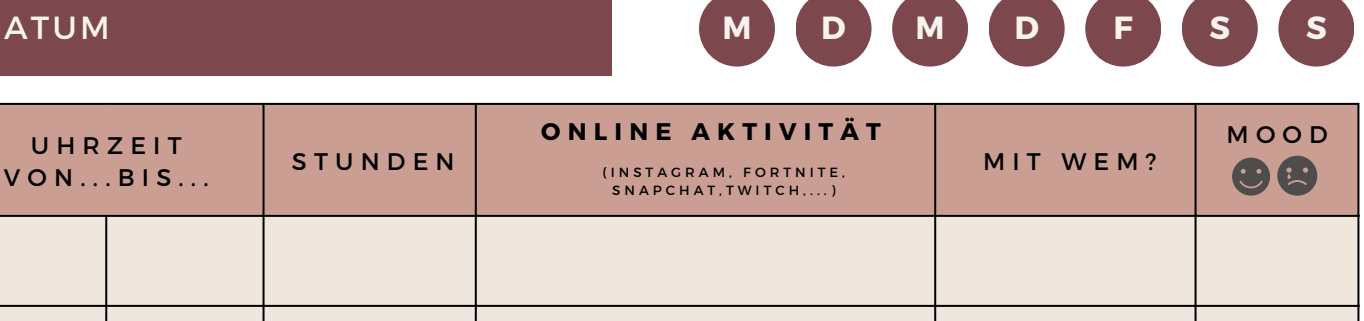

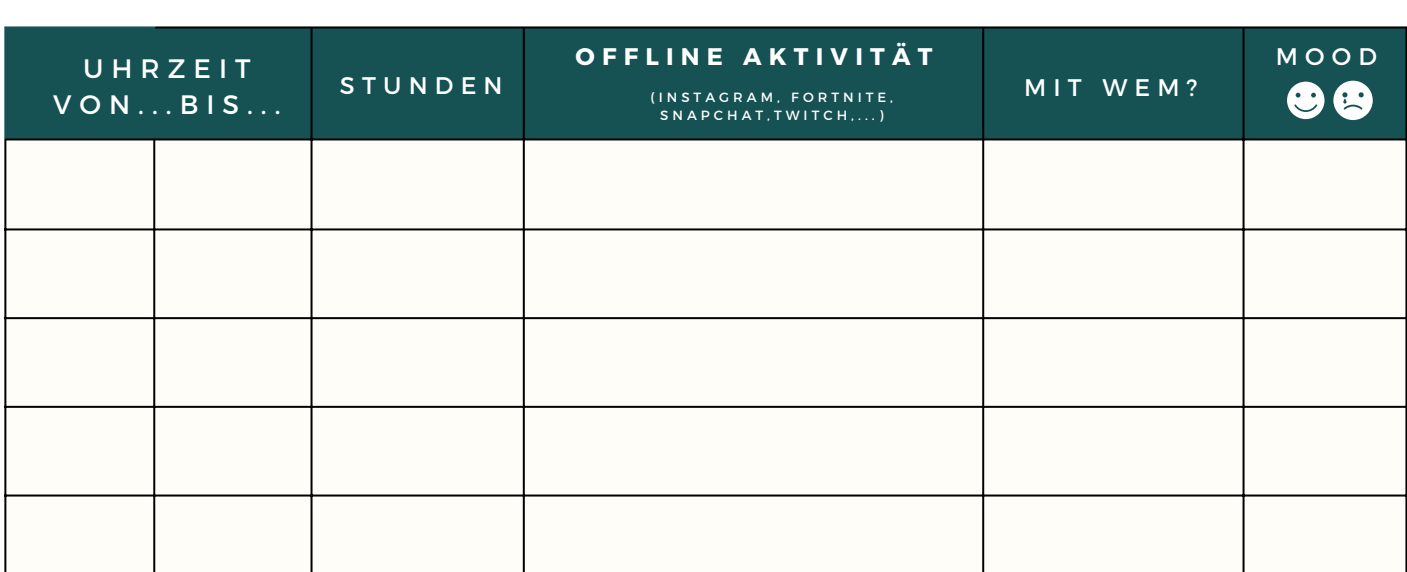

ONLINE VS OFFLINE

### Auswertung

# Notizen

Tipps

Auf feelOK.de findest du Tipps, die dir helfen, die Kontrolle wieder zu gewinnen.

Wenn du möchtest, kannst du dein Medientagebuch aufbewaren. So kannst du es an einer anderen Woche noch einmal ausfüllen und miteinander vergleichen.

# Nimmt deine Mediennutzung eher zu

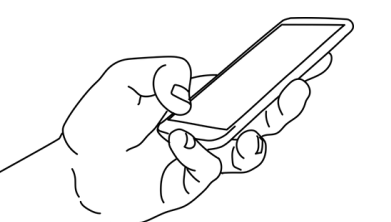

oder nimmt sie ab?